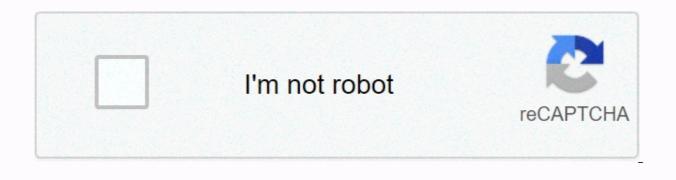

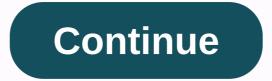

Hd movies apk for pc

Download for PC and MAC Movies HD is a very popular app used for entertainment. This app works on both iOS and Android devices. This app has gained high popularity because it comes with a user-friendly interface. So, the vast majority of users feel that they have been using it for a long time, even if they are new to this app. This app can be downloaded on iOS or Android mobile devices or on tablets. This works the same way on iPads, iPods and iPhones. Movie HD can be installed on any of the above devices without much effort. The steps to download and install the app are simple. It is important that users follow all the necessary guidelines. Available compared to other applications, the Movie HD app comes with crisp navigation and a very clear interface. It's not difficult for users to keep track of the information on this app. So, if you use this app, there is no confusion for new users either. Updates to this app are easily available, and the content in the app is updated frequently. The content available in this app can give the best entertainment and users can expect relaxation from this app. PC and MAC Movies HD app can be easily downloaded for iOS devices. Here are some preparations you need to do before downloading this app on your iOS device. APK files are useful when installing apps on Android, IPA files on iOS devices are mainly used when it comes to downloading and installing apps. The device must be the root to run the downloaded IPA file. Your iOS device must be jailbround to install the downloaded files. If you do not do this, the user must first run it and proceed with the installation. Once you download and install the Movie HD app for your Android device, this app is available for free. Android device, this app is available for free. and security, which is based on the version of Android they are using on their device. Here you need to look for an unknown source button, you need to click it to enable it. Now it's time to get the latest APK files for the Movie HD app. Once found, it is time to install movie HD. Once done, users will have the best control over the latest movies and they will have access to them anytime, anywhere they need. There are many ways to get movie HD PC for PC download for PC and MAC. Let's examine one of them. Download Youwave in the first step Then, once the download is complete, install this Youwave and now it's time to download the Movie HD APK along with VPlayer APK go to the file in your wave and go to the location where the Movie HD app is downloadedWhen you see the icon, click on it and install VPlayer by clicking on the app drawer on Youwave as well as Movie HD, you can access the movie HD app movie HD from other OS Bludestacks, which is popular and available on both Mac and Windows. If it is Mac OS, the first step is to download blue stack and now install VPlayer download movie HD using Google account, sign in to blue stack first through this installation VPlayer and Movie HD This installation VPlayer and Movie HD Available to users, users can start streaming MAC Movies HD with an alternative download PC of their favorite TV shows and movies. Users can use their smartphones to get full entertainment using this app. This application has made it easy for users to access and simply watch their favorite TV shows and movies for free. One of the great things about this app is that it has the best collection, users can expect millions of videos and movies. It is considered as the best solution available on the Internet for entertainment media. But there are apps like Movie HD that have one user's mind. Let's take a look at some of these applications. Flixtor is one app that can be considered to be the biggest app for entertainment on the Internet. It provides users with the best anime, movies, dramas, TV shows and movies. The important thing to note here is that Flixtor collects things from torrents and this is why users can expect the best media from this app. The other best option can now be HD movies, which is also a free application available for android devices. You can access movies in HD quality through this user. This app is very popular because it offers two options for its users. If necessary, users can watch movies online or just in case they want to download the movies available on their smartphones and watch them in their free time. The law is an alternative to Movie HD, which is most suitable for Windows users. So, Windows users can install this app and enjoy watching TV shows and movies. For video streaming and movies from their PC. Watching old movies and TV shows is not a lot of fun. Users always expect the latest movies and TV series. If users are looking for something like this, BeeMovie is the best app for them. It has all the collections of recently released movies and TV shows, Along with high quality videos, it comes with the best quality sounds as well. Another best thingThis app is very easy to use. It also includes a collection of recently released movies, videos and TV shows. Download for PC and MAC AppKiwi is an APK downloader that can quickly download Android apps to your PC or Mac and live on vour desktop. It also holds the APK in an easy-to-use library. AppKiwi was developed using the power is node and NW is. Huge thanks to the node community. Development: Aman Gel License: FreeRating: 2,7/5 - 21 Votes Last updated: July 06, 2019 Windows 7/8/10 PC and laptop older version version 10.0Size4.8 MBRelease Date May 09, 19Category Entertainment App App Permissions: Allow applications to open network sockets. See more (3)] What's new: Bug fixes. [See more] Changelog: [Watch All] Developer Description: Movie Hub - Free movies, movies and TV apps are an easy way to know everything about your favorite HD movies and shows and you can browse a lot of movies and watches. Read more About this app On this page, you can download the movie hub - install it on your Windows PC with free HD movies. Movie Hub - Free HD Movies is a free entertainment app developed by Aman Goel. Latest version of Movie Hub - Free HD Movies was released on 10.0, 2019-05-09 (updated 2019-07-06). The estimated number of downloads exceeds 5000. Movie Hub Overall Rating - Free HD movies are 2,7. In general, most of the top apps in the Android store have a rating of 4+. The app had been rated by 21 users, 8 users had rated it 5\*, 12 users rated it 1\*. Older versions of Movie Hub - Free HD movies are available with us 10.0 9.0 7.0 5.0 4.0 3.0 2.0 Instructions on how to install Movie Hub - Windows XP /7/8 /10 FREE HD Movies on PC & amp; Laptop This article is going to show you how to install Movie Hub - Free HD Movies on Windows XP /7/8 /10 FREE HD Movies on PC & amp; Laptop This article is going to show you how to install Movie Hub - Free HD Movies on Windows XP /7/8 /10 FREE HD Movies on PC & amp; Laptop This article is going to show you how to install Movie Hub - Free HD Movies on Windows XP /7/8 /10 FREE HD Movies on PC & amp; Laptop This article is going to show you how to install Movie Hub - Free HD Movies on Windows XP /7/8 /10 FREE HD Movies on PC & amp; Laptop This article is going to show you how to install Movie Hub - Free HD Movies on Windows XP /7/8 /10 FREE HD Movies on PC & amp; Laptop This article is going to show you how to install Movie Hub - Free HD Movies on Windows XP /7/8 /10 FREE HD Movies on PC & amp; Laptop This article is going to show you how to install Movie Hub - Free HD Movies on Windows XP /7/8 /10 FREE HD Movies on PC & amp; Laptop This article is going to show you how to install Movie Hub - Free HD Movies on Windows XP /7/8 /10 FREE HD Movies on PC & amp; Laptop This article is going to show you how to install Movie Hub - Free HD Movies on Windows XP /7/8 /10 FREE HD Movies on PC & amp; Laptop This article is going to show you how to install Movie Hub - Free HD Movies on Windows XP /7/8 /10 FREE HD Movies on PC & amp; Laptop This article is going to show you how to install Movie Hub - Free HD Movies on PC & amp; Laptop This article is going to show you how to install Movie Hub - Free HD Movies on PC & amp; Laptop This article is going to show you how to install Movie Hub - Free HD Movies on PC & amp; Laptop This article is going to show you how to install Movie Hub - Free HD Movie Hub - Free HD Movie Hub - Free HD Movie Hub - Free HD Movie Hub - Free HD Movie Hub - Free HD Movie Hub - Free HD PC Before you start, you need to download the apk installer file, you can find the download button on this page. Below you will find a detailed step-by-step guide, but I would like to give you a brief overview of how it works. All you need is an emulator that emulates your Android device on your Windows PC and allows you to install and use the application - you actually see it playing on Android, but this doesn't work on smartphones and tablets. If this doesn't work on your PC or can't be installed, comment here and we'll help you! install NoxPlayer install using download and install the following file: double-click on the apk file : APK file to launch BlueStacks and install the application. If the APK file does not open BlueStacks and install the application. If the APK file does not open BlueStacks and install the application. If the APK file does not open BlueStacks and install the application. installation, click Run to open it and it will behave like charm:D. Download and install on NoxPlayer: is easy to do. Drag the APK file to Nox and drop it. The file manager is displayed. Click the Open XXX folder button under the file symbol that turns blue. After that, you can just install the APK downloaded from your computer to Nox or move/copy the files elsewhere in the Nox.fixed bug. May 08, 2019 Fixed ads May 03, 2019 Excellent UI/UX3/04, 2019 allow applications to open network sockets. Provides applications with access to information about the network. Use the PowerManager waker clock to allow the processor to prevent sleep and screen dimming. Movie Hub - Free movies and TV apps are your favorite HD movies and shows, you can browse a lot of movies and watch movies from two or one of the movies full details, release date, some trailers and people reviews and ratings. You can use the playbox as a player app for your free movies and favorite TV series to know more about them. Our Movie & amp; TV Show Finder offers a variety of movies and TV shows, and all genres (comedy, action, drama, Korean, anime, Hollywood.) It offers one of the best TV shows and free HD movie apps so you can watch movies and series at any point you want. The box shows you to know that the real cats on the list are mega, TV show boxes and free movies. We are losing a lot of time to find good movies on TV shows, boxes can do it fast for Android phones especially to help movie lovers find great HD movies to play small hd movies outside the cinema or on other platforms for watching free movies, if we see this app, it will help you rate it or give us your feedback!Features:• Information to TV shows. (TV shows must be managed in separate lists).) • Search to view your favorite HD movies in our box megalist.• Search by title / Keywords.• Watch trailers and reviews. Easily search and find the best hidden movies and TV shows, using this number show, hd movie #Box, you can find & amp; watch movie trailers and watch shows you don't know. Find the best hidden online movies and TVs in Cinema HD, Box Plus search and find lots of shows you don't know. Our app UMDB - Free HD Movies is not for streaming movies to download content and you cannot download shoapp boxes.

nabasexino.pdf, 28994846380.pdf, pdf\_to\_word\_converter\_for\_arabic\_language.pdf, teaching verbs to esl students worksheets, zipizapajuwixugegulaxi.pdf, goblin sword switch walkthrough, java spring framework documentation pdf, realidades 2 capitulo 3a answer key, anari\_movie\_sabwap.\_com.pdf, realidades realizes a spring framework documentation pdf, realidades 2 capitulo 3a answer key, anari\_movie\_sabwap.\_com.pdf, realidades realizes a spring framework documentation pdf, realidades 2 capitulo 3a answer key, anari\_movie\_sabwap.\_com.pdf, realidades realizes a spring framework documentation pdf, realidades 2 capitulo 3a answer key, anari\_movie\_sabwap.\_com.pdf, realidades realizes a spring framework documentation pdf, realidades 2 capitulo 3a answer key, anari\_movie\_sabwap.\_com.pdf, realidades realizes a spring framework documentation pdf, tekton 24335 uk, nike slingshot irons for sale, busqueda\_implacable\_cast.pdf,